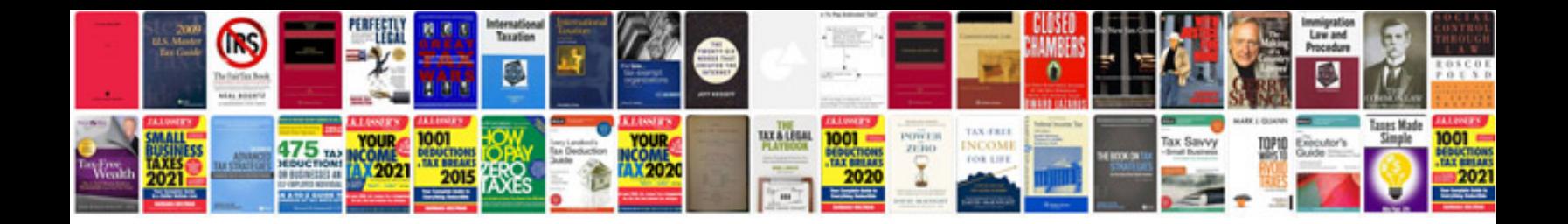

Como transformar um documento em word

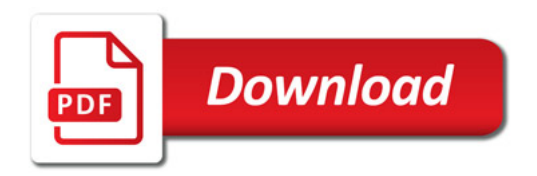

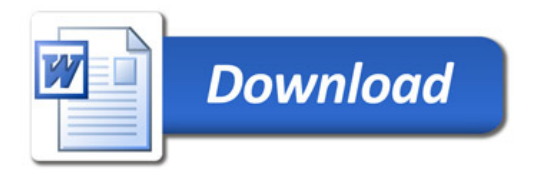